# LAWRENCE BERKELEY NATIONAL LABORATORY ARCHIVES & RECORDS OFFICE

Bldg. 69 Phone: (510)486-5525

Email: <u>aro@lbl.gov</u> Web: <u>https://commons.lbl.gov/display/aro/Archives+and+Records</u>

# **READY REFERENCE SHEET**

See ARO FAQ at <a href="https://commons.lbl.gov/display/aro/FAQs">https://commons.lbl.gov/display/aro/FAQs</a>

## Archiving Records:

- Only archive records -- see <u>https://commons.lbl.gov/display/aro/Record+Definition</u> for definition.
- Do not archive nonrecords (<u>https://commons.lbl.gov/display/aro/Non-record+Definition</u>) or personal papers (https://commons.lbl.gov/display/aro/Personal+Papers+Definition)
- Go to the ARO web site at <u>https://commons.lbl.gov/display/aro/Records+Transfer+Procedure</u> and read the Transfer Instructions and Standards.
- Organize and box records by series (<u>https://commons.lbl.gov/display/aro/Record+Series+Definition</u>)
- All files must be in labeled file folders.
- No binders, magnetic media, or hanging file folders:

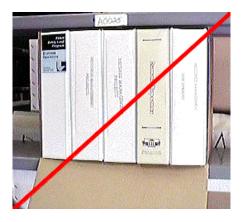

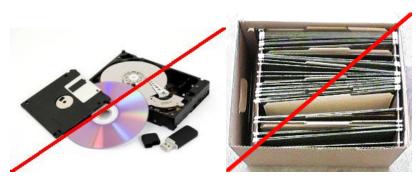

- Contact ARO to get boxes.
- Assemble the boxes:

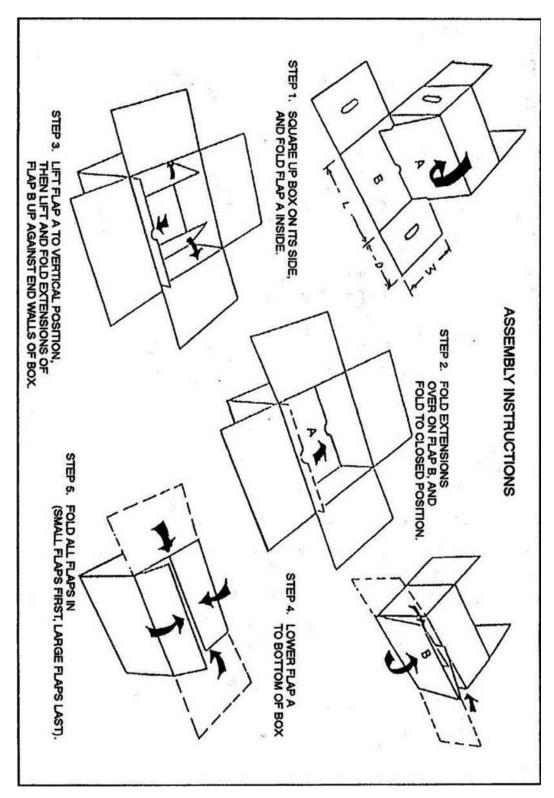

- Transfer the records from existing filing equipment to the boxes, maintaining the same order.
- Treat the box as a file drawer the front is marked FRONT and has spaces labeled ACCESSION NUMBER and AGENCY BOX NUMBER.
- Use pencil <u>only</u> and number the boxes in the front (where it says FRONT), upper right corner where it reads, "Agency Box Number". Do not write <u>anywhere</u> else on the box.

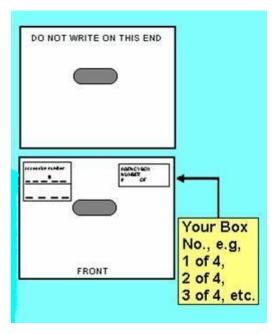

• Leave one to two inches of space in each box – don't over or under pack.

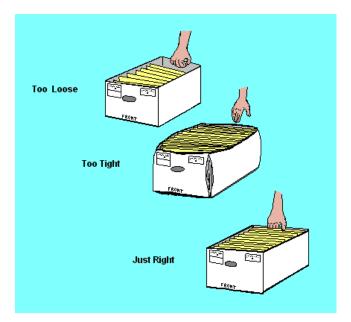

- Download the transmittal and quality checklist from the forms page at <u>https://commons.lbl.gov/display/aro/Records+Transfer+Forms</u>.
- Fill in the information about the records in the fields provided. If you wish and if your accession meets all of the <u>Records Transfer Standards</u>, ARO will do the data entry on all the folders in your boxes--we will enter the title of each folder **exactly as it appears on the folder** into our database.

| Lawrence Berkeley                                                                                                    | National Laboratory                                                                                                    |  |  |
|----------------------------------------------------------------------------------------------------|----------------------------------------------------------------------------------------------------|--|--|
|                                                                                                    | Records Office                                                                                                    |  |  |
| Records Transfer Form                                                                                                    |                                                                                                    |  |  |
| Use one form for each records series. A records series consists of related files having the same disposal authority and disposal date. Please refer to the transfer and packing instructions for details at <a href="https://commons.lbl.gov/download/attachments/61276865/LBNL_ARO_12_Steps.pdf">https://commons.lbl.gov/download/attachments/61276865/LBNL_ARO_12_Steps.pdf</a> or contact the Archives and Records Office at <a href="https://commons.lbl.gov/">aro@lbl.gov/</a> or 486-5525. |                                                                                                    |  |  |
|                                                                                                    |                                                                                                    |  |  |
|                                                                                                    |                                                                                                    |  |  |
| Division<br>Information Technology                                                                                                    | Berkeley Lab Accession Number (this will be assigned<br>by ARO upon receipt of the records)                                                                             |  |  |
| Department                                                                                                    | Section, Group or Project                                                                                                    |  |  |
| Division Directorate                                                                                                    | Archives & Records Office                                                                                                    |  |  |
| Department Head                                                                                                    |                                                                                                    |  |  |
| Helen Cademartori                                                                                                    |                                                                                                    |  |  |
| Person Transferring the Records<br>John W. Stoner                                                                                                    |                                                                                                    |  |  |
| Phone Number                                                                                                    | Location                                                                                                    |  |  |
| 510-486-6399                                                                                                    | 69-119D                                                                                                    |  |  |
| Records Title<br>John Stoner's Archives and Records Office (ARO) Records                                                                                                    | : Management Subject Files                                                                                                    |  |  |
| Inclusive Dates of the Records                                                                                                    | Number of Record Boxes                                                                                                    |  |  |
| 2007-2009                                                                                                    | 2                                                                                                    |  |  |
| Brief Description of the Records<br>This accession documents the activities of John Stoner, Lal<br>Berkeley National Laboratory (LBNL) in providing records<br>records include but are not limited to training presentations<br>documented include but are not limited to Department of E<br>Administration (NARA) regulations and meetings, Univers<br>procedures, and Archives and Records Office (ARO) datab<br>folder heading.                                                               | s management services to the Laboratory. The types of<br>s, correspondence, email printouts, and reports. Subjects<br>nergy (DOE) and the National Archives and Records |  |  |
| Type of Materials (Check all that apply)                                                                                                    |                                                                                                    |  |  |
| Architectural and Engineering Drawings                                                                                                    | Photographs                                                                                                    |  |  |
| Graphs and Charts                                                                                                    | Other (Specify):                                                                                                    |  |  |
| Microfilm                                                                                                    |                                                                                                    |  |  |
| X Paper Files                                                                                                    |                                                                                                    |  |  |
|                                                                                                    |                                                                                                    |  |  |

#### Lawrence Berkeley Laboratory Records Transfer Form Addendum

# NOTE:

If you wish and if your accession meets all of the <u>Records Transfer Standards</u>, ARO will enter the title of each folder exactly as it appears on the folder into our database. If your processes or applicable laws and/or regulations require more information than what appears on the folder (for instance, information on the contents of the folder, or subfolders within the main folder), then you will need to enter that information into the transmittal form addendum yourself. See example below.

Records Title

| Box    | Folder | Folder Title | Page 2 |
|--------|--------|--------------|--------|
| Number | Number |              | of 2   |

| 1 | [Accordion Folder 1Database]           | Costs                             |
|---|----------------------------------------|-----------------------------------|
| 1 | [Accordion Folder 1Database]           | Design                            |
| 1 | [Accordion Folder 1Database]           | Debugging                         |
| 1 | [Accordion Folder 1Database]           | Implementation                    |
| 1 | [Accordion Folder 1Database]           | Scope of Work                     |
| 1 | [Accordion Folder 2DOE)]               | Office of Science                 |
| 1 | [Accordion Folder 2DOE)]               | Records management orders (draft) |
| 1 | [Accordion Folder 2DOE)]               | Records management orders (final) |
| 1 | [Accordion Folder 2DOE)]               | Records management regulations    |
| 1 | [Accordion Folder 2DOE)]               | UC Records                        |
| 1 | [Accordion Folder 3Electronic Records] | Case studies                      |
| 1 | [Accordion Folder 3Electronic Records] | DOE                               |
| 1 | [Accordion Folder 3Electronic Records] | NARA                              |
| 1 | [Accordion Folder 3Electronic Records] | National Labs                     |
| 2 | [Accordion Folder 1 NARA]              | Correspondence                    |
| 2 | [Accordion Folder 1 NARA]              | Service and Storage Charges       |
| 2 | [Accordion Folder 1 NARA]              | Training                          |
| 2 | [Accordion Folder 1 NARA]              | Transfer of Permanent Records     |
| 2 | [Accordion Folder 1 NARA]              | Transfer of Temporary Records     |
| 2 | [Accordion Folder 2Records             | BNL                               |
|   | Management at DOE National Labs]       |                                   |
| 2 | [Accordion Folder 2Records             | LLNL                              |
|   | Management at DOE National Labs]       |                                   |
| 2 | [Accordion Folder 2Records             | NREL                              |
|   | Management at DOE National Labs]       | 5                                 |
| 2 | [Accordion Folder 2Records             | ORNL                              |
|   | Management at DOE National Labs]       |                                   |
| 2 | [Accordion Folder 2Records             | SLAC                              |
|   | Management at DOE National Labs]       |                                   |

- Email the form to ARO (aro@lbl.gov).
- Place a hard copy of the forms in the first box of the series.
- ARO staff will review the forms and then send you a link to the Transportation Work Request web page (<u>https://workrequest.lbl.gov/</u>).
- After processing your records, ARO will send you a PDF transmittal.

#### Retrieving Records:

- Consult the PDF transmittal ARO sent you.
- Go to ARO's online records request web form at <u>https://commons.lbl.gov/display/aro/Records+Request+Form</u>
- Provide as much information as you have about the box(es) and/or file(s) you want back from storage.

## Help Processing Your Records:

- For business records:
  - Free advice.
  - Free data entry on all the folders--we will enter the title of each folder **exactly as it appears on the folder** into our database.
  - See <u>https://commons.lbl.gov/display/aro/business+records+processing</u> for details.
- For scientific records:
  - The entire process is FREE.
  - Contact Beret Ranelletti at <u>BARanelletti@lbl.gov</u> or ext. 4685.
  - For more information see <u>https://commons.lbl.gov/pages/viewpage.action?pageId=61276598</u>

## More Help

- Go to the ARO web site at
  <u>https://commons.lbl.gov/display/aro/Archives+and+Records</u>
- Contact us directly at <u>aro@lbl.gov</u> or x. 5525.